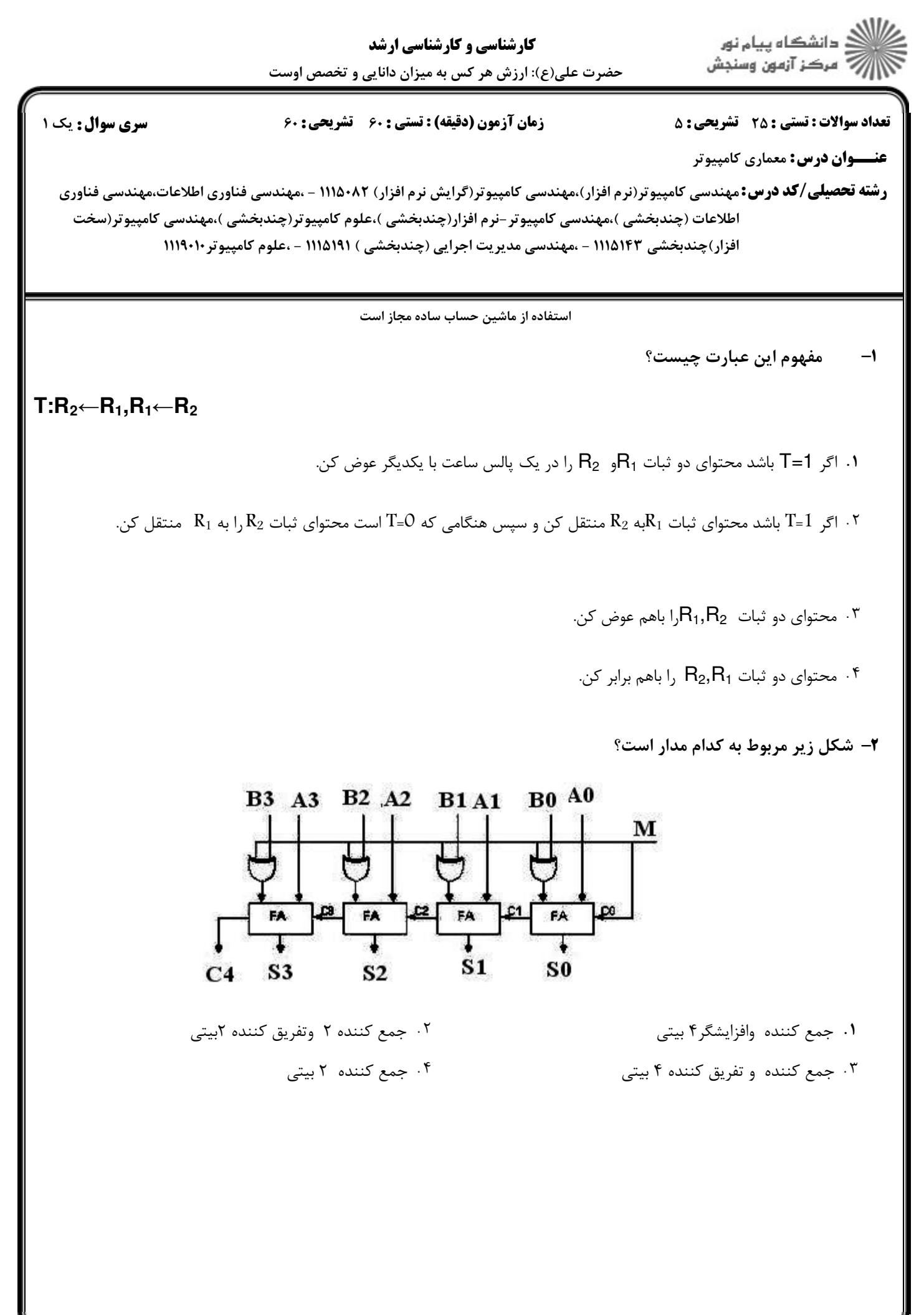

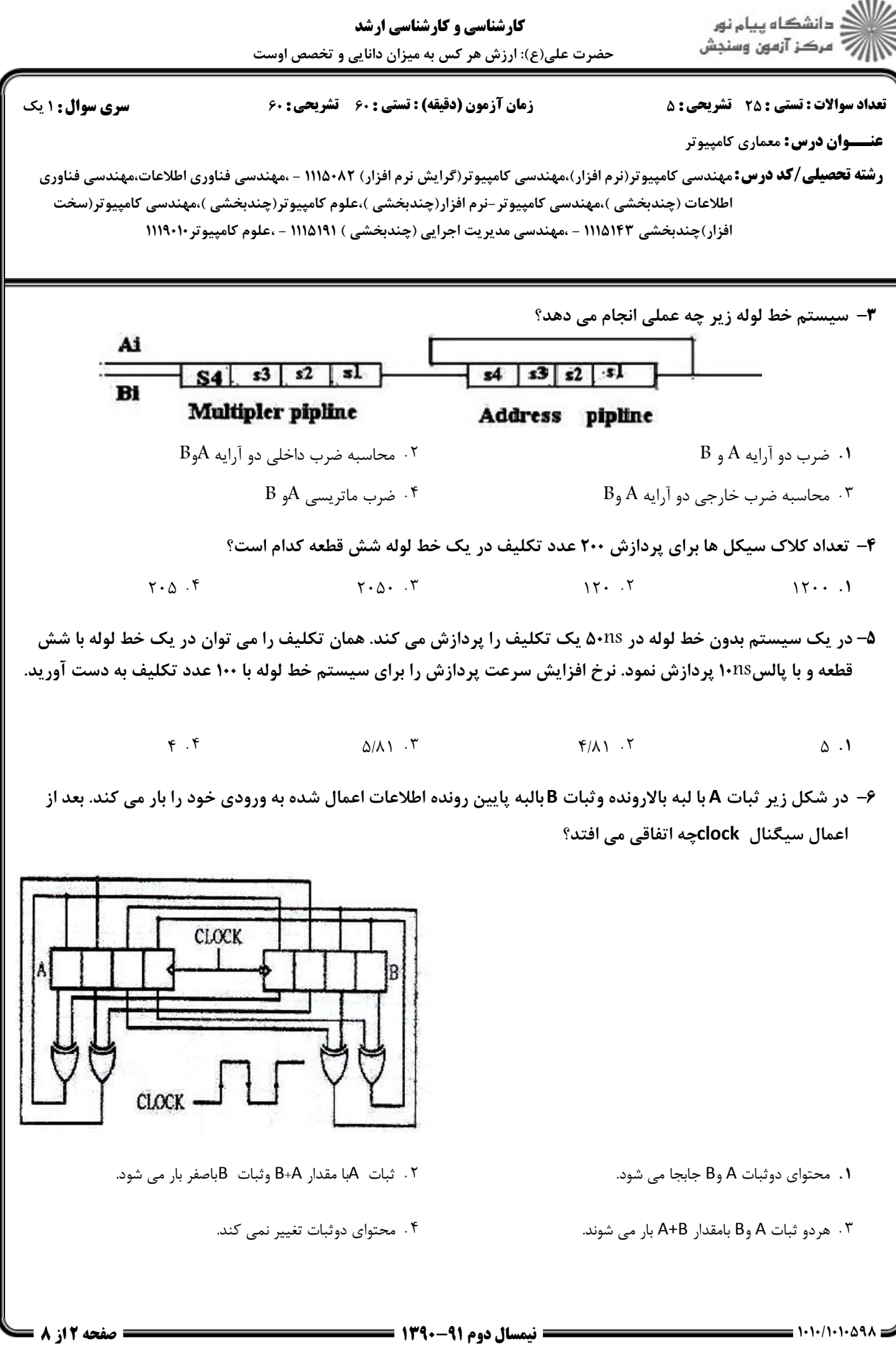

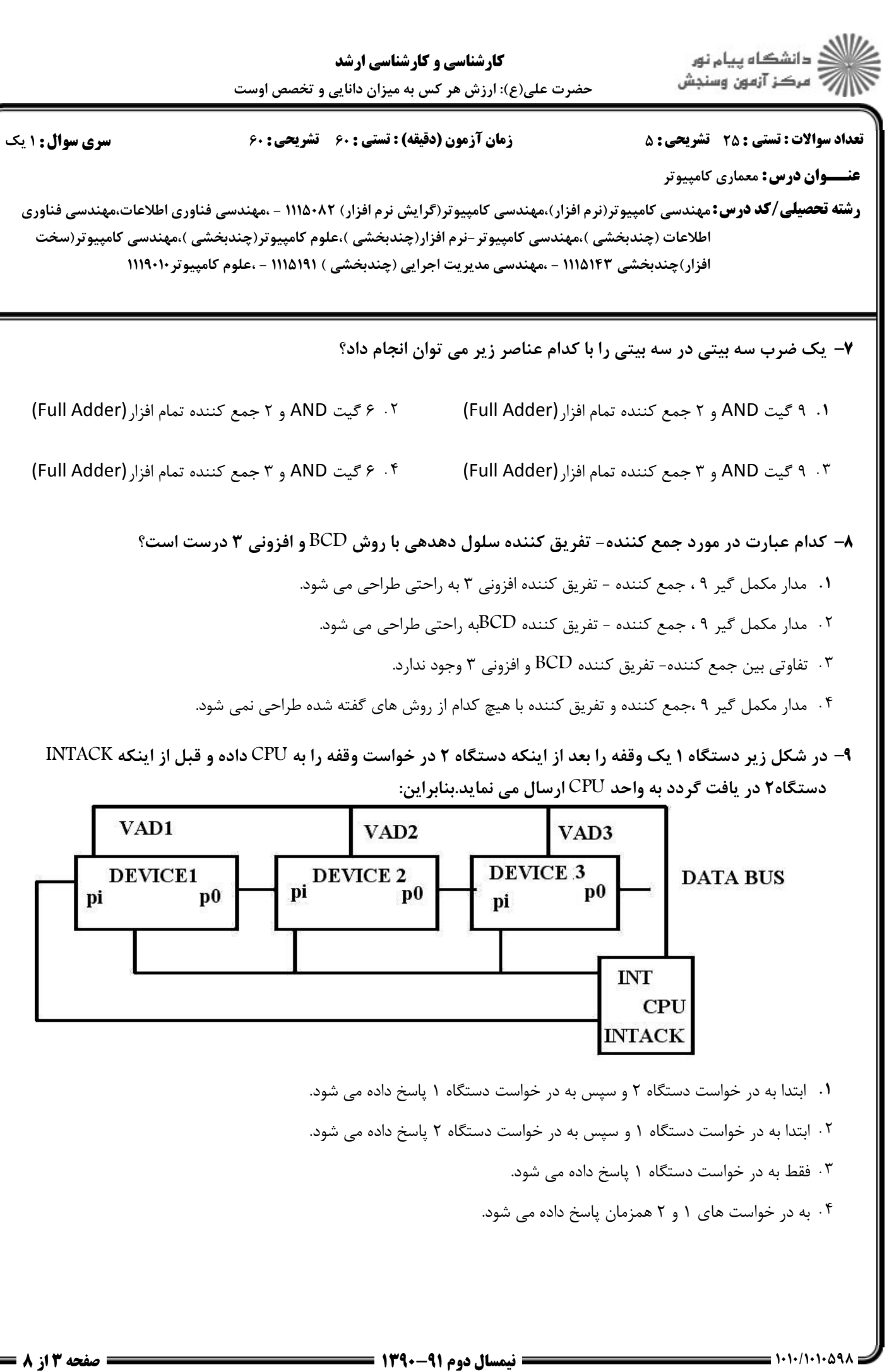

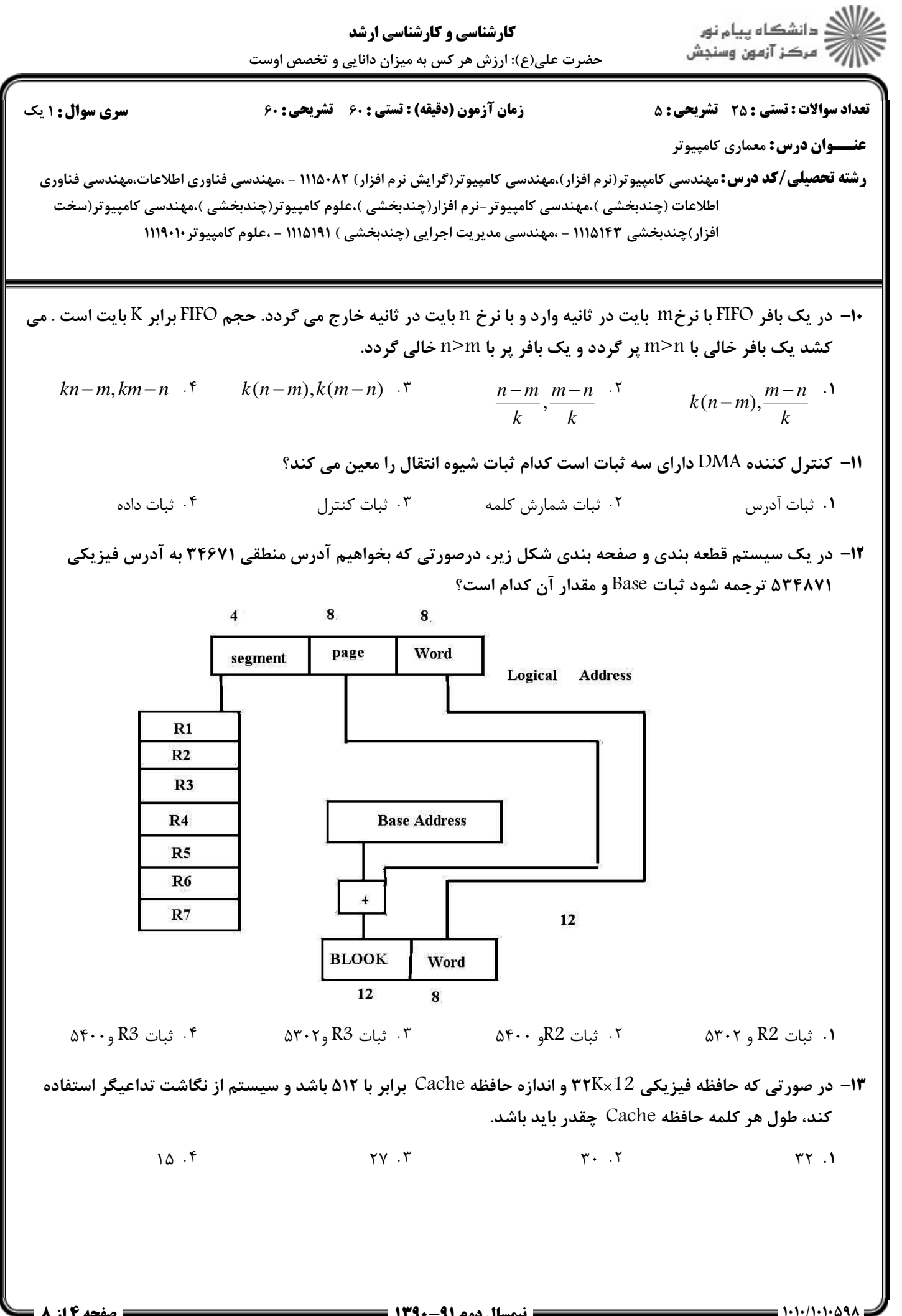

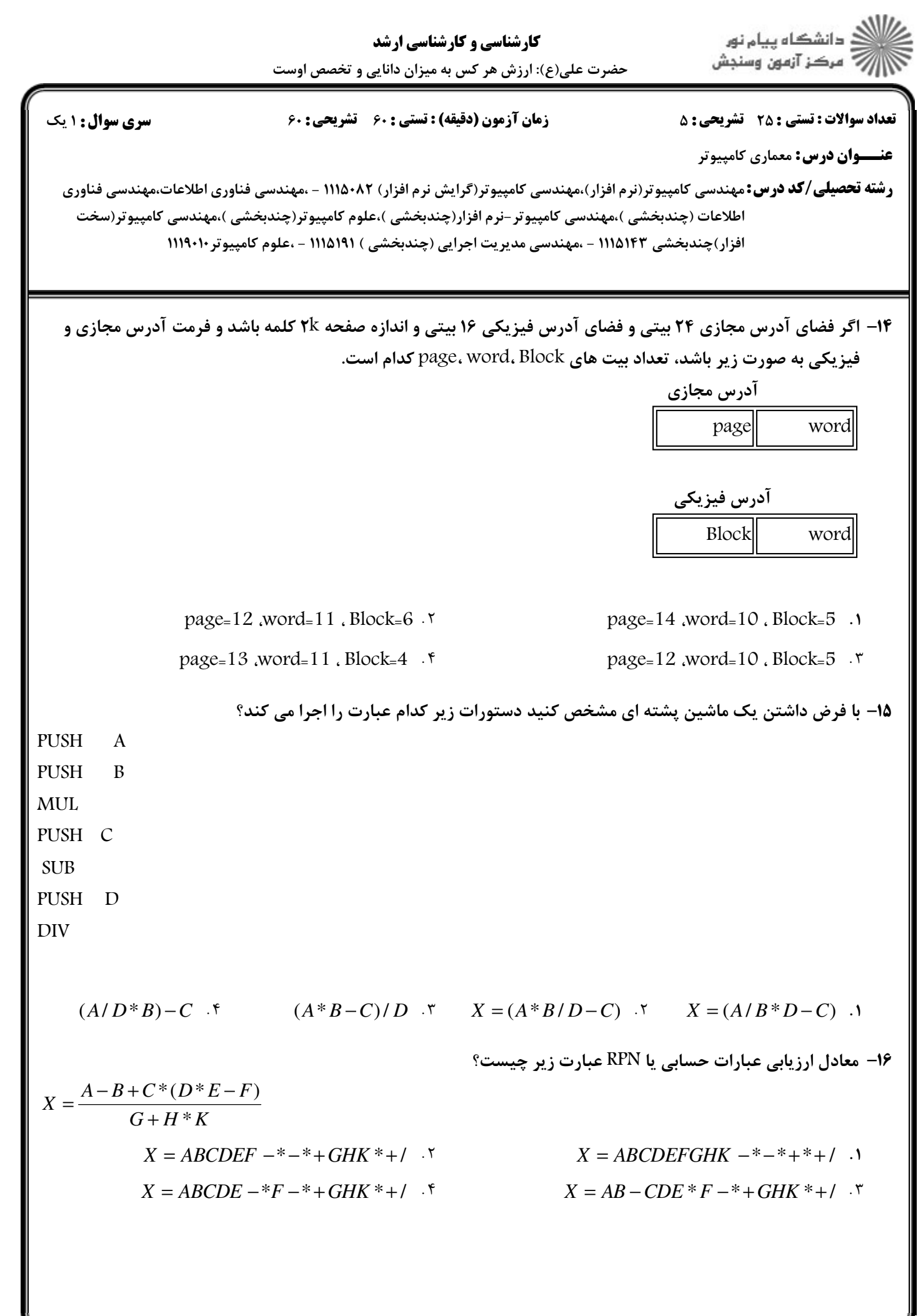

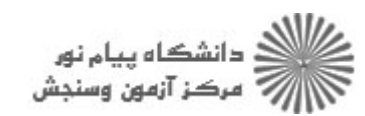

**تعداد سوالات : تستی : 25 گشریحی : 5 سری سوال : ۱ یک** زمان آزمون (دقیقه) : تستی : 60 تشریحی : 60 **عنـــوان درس:** معماري کامپيوتر **رشته تحصیلی/کد درس:**مهندسی کامپیوتر(نرم افزار)،مهندسی کامپیوتر(گرایش نرم افزار) ۱۱۱۵۰۸۲ - ،مهندسی فناوری اطلاعات،مهندسی فناوری اطلاعات (چندبخشی )،مهندسی کامپیوتر -نرم افزار(چندبخشی )،علوم کامپیوتر(چندبخشی )،مهندسی کامپیوتر(سخت افزار)چندبخشی ۱۱۱۵۱۴۳ - ،مهندسی مدیریت اجرایی (چندبخشی ) ۱۹۱۵/۱۹ - ،علوم کامپیوتر ۱۱۱۹۰۱۰ ۱۷– کدام گزینه از مشخصه دستور RISC می باشد؟ ۰۱ دستوراتی که کار خاصی انجام می دهند ولی بندرت به کار می رود. ۰۲ قالب دستورات با طول متغير. ۰۳ دستوراتی که عملوند هارا در حافظه دستکاری می کند. ۰۴ روش آدرس دهی نسبتا کم **۱۸**- یک کامپیوتر دارای واحد حافظه با ۲۵۶K کلمه ۳۲ بیتی است فرمت دستورات آن یک کلمه ای و به صورت شکل زیر است . **ADDRESS REGCODE** OPCODE  $\mathbf{I}$ I: بيت مستقيم OPCODE: كد عملوند REGCODE: 64 ریجستر داخلی کامپیوتر را آدرس دهی می کند. ADDRESS: آدرس ایراند دستورالعمل در حافظه است. تعداد بيت هاي فيلد هاي فرمت دستورالعمل كامپيوتر فوق كدام است؟ ADDRESS=17, REGCODE=6, opcode=7, I=1. ADDRESS= $18$ , REGCODE= $7$ , opcode= $7$ , I= $1 \cdot$ ADDRESS=17, REGCODE=7, opcode=6, I=1. ADDRESS=18, REGCODE=6, opcode=7, I=1  $\cdot$  f 1۹− اگر بخواهیم ضرب 2(110011) = A,را در B = (101110) = B با اعمال کد بوت (booth) انجام دهیم به ترتیب چند عمل Shift وچند عمل ِ Add/Subباید انجام دهیم؟ 4 Add/ sub, 5 shift . ٢ 3 Add/ sub, 6 shift . 8 Add/ sub, 6 shift . f 6 Add/ sub, 6 shift . ٣

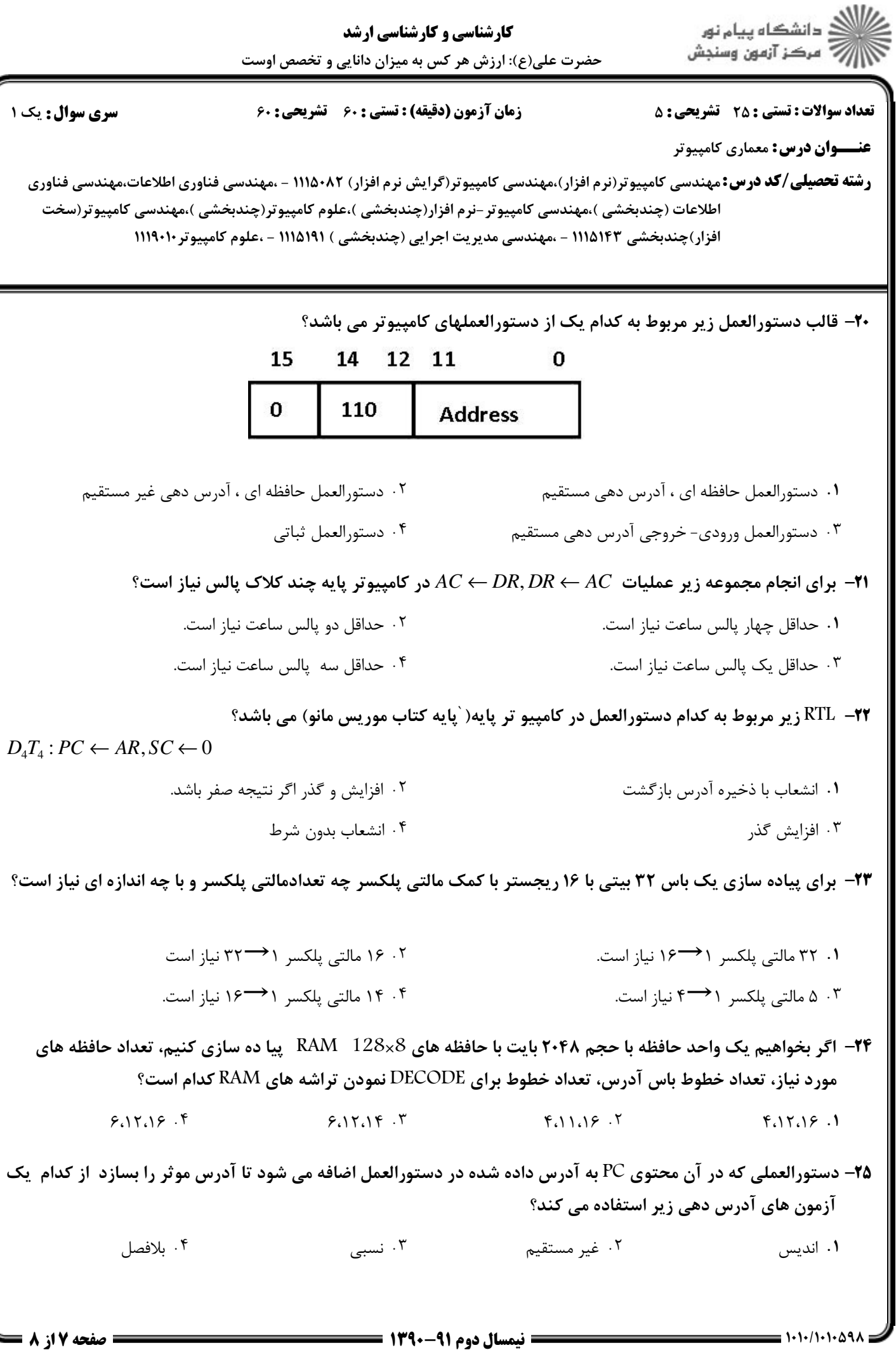

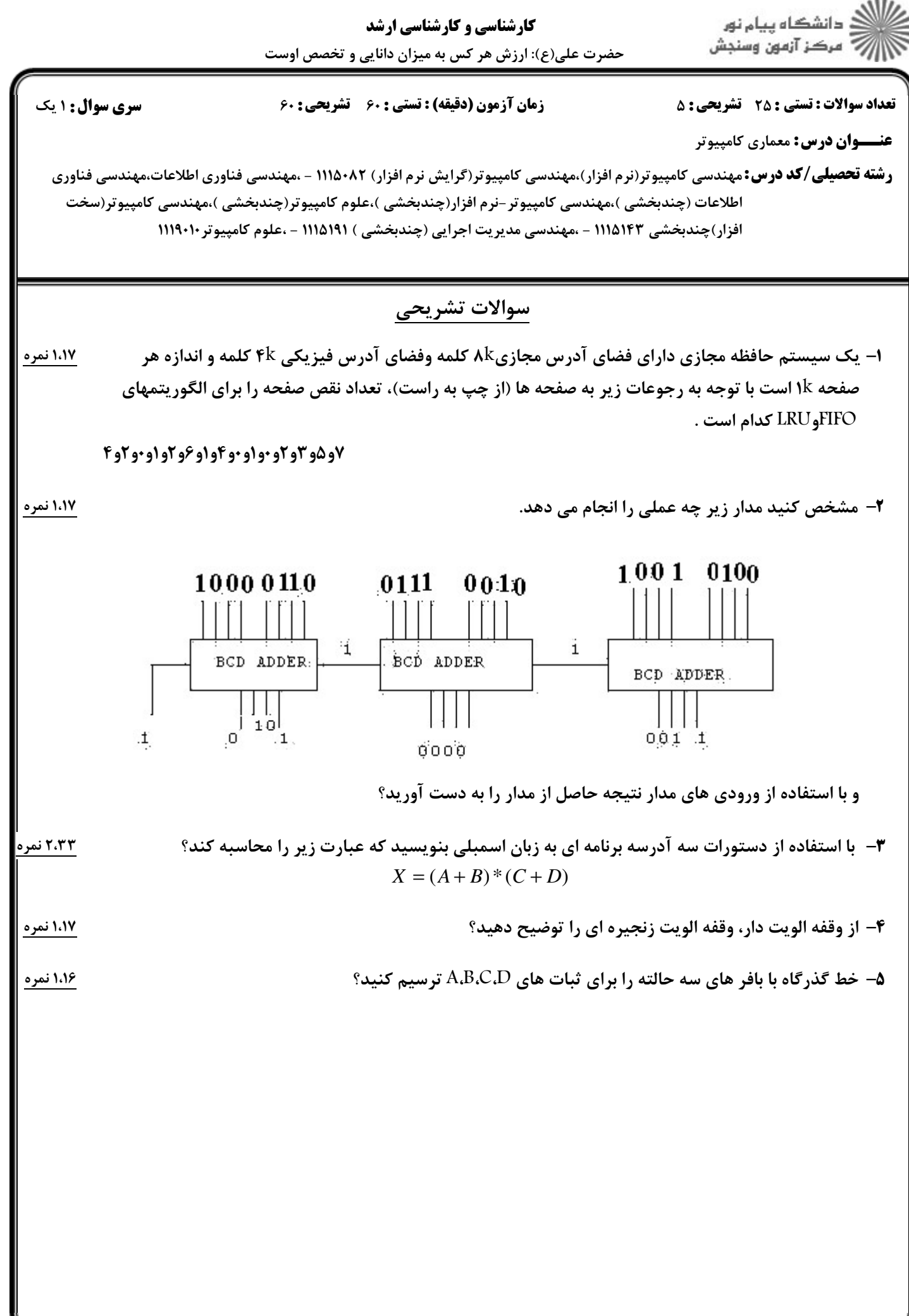

 $= 1.1.11.1.09$